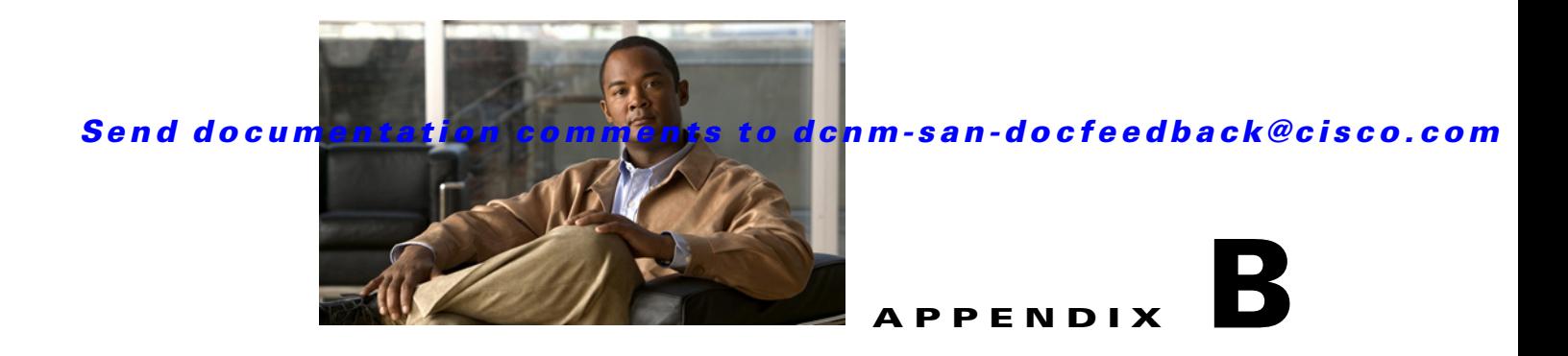

# **Perl Client**

This appendix provides information about the Perl client, installing ActiveState Perl, and the SOAP:Lite package.

This appendix contains the following sections:

- **•** [Installing Perl](#page-0-0)
- **•** [Installing SOAP:Lite](#page-0-1)
- **•** [Running the Perl Clients](#page-1-0)

Before executing the Perl script, install ActiveState Perl and the SOAP:Lite package.

# <span id="page-0-0"></span>**Installing Perl**

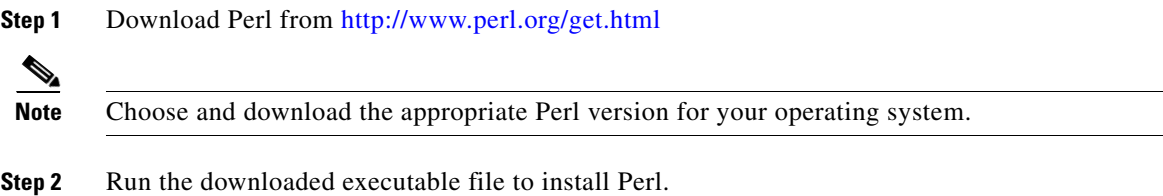

**Step 3** To verify whether Perl has been installed properly, use the **perl -v** CLI command in the command prompt.

If the installation is proper, the details of the installed version of Perl are displayed.

# <span id="page-0-1"></span>**Installing SOAP:Lite**

[Download SOAP:Lite from](http://search.cpan.org/dist/SOAP-Lite/) http://search.cpan.org/dist/SOAP-Lite/.

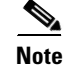

**Note** Choose and download the appropriate SOAP:Lite version for your operating system.

To install SOAP:lite, follow these steps:

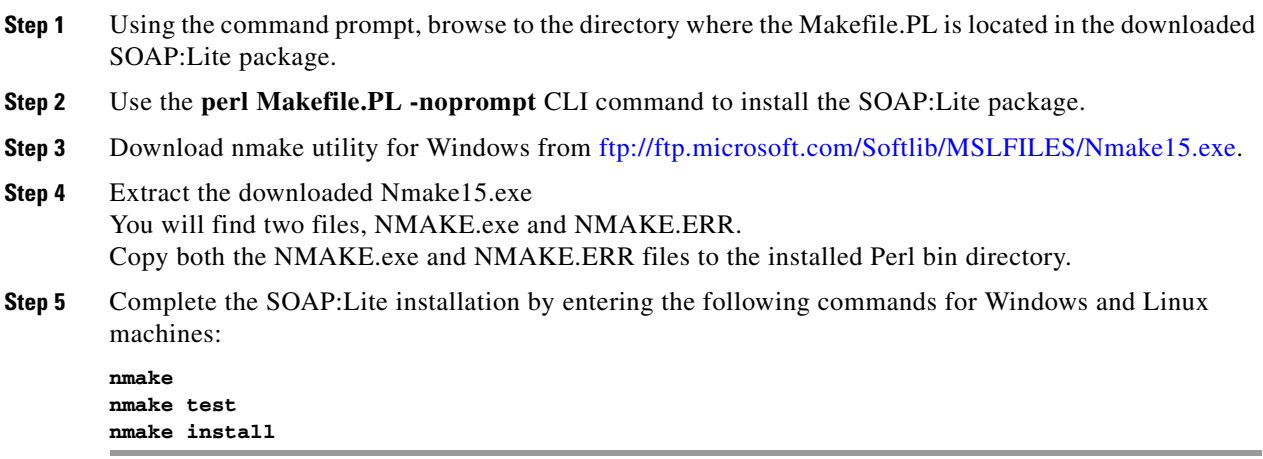

For more information on installing SOAP:Lite, se[e http://soaplite.com/install.html](http://soaplite.com/install.html).

# <span id="page-1-0"></span>**Running the Perl Clients**

**Note** To run a Perl client, the client file and its module file need to be in the same Perl folder.

From the Perl folder where the source files exist, enter the following command:

**perl** *Client-File-Name FM-Server-IP Username password*

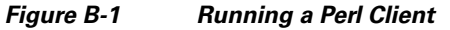

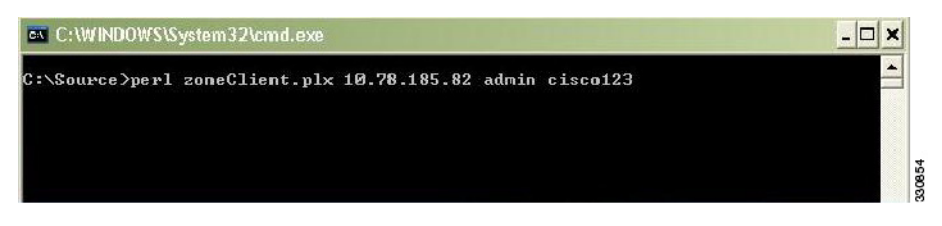

# **Running the Zone Client**

To run the zone client, the files zoneClient.plx and zoneModule.plx need to be in same directory. From the Perl folder where the source files exist, enter the following command: **perl** *zoneClient.plx FM-Server-IP Username password*

# **Running the Statistics Client**

To run the statistics client, the files statistics.plx and statisticsModule.plx need to be in same directory.

From the Perl folder where the source files exist, enter the following command:

**perl** *statistics.plx FM-Server-IP Username password*

# **Sample Code**

- **Note** The sample code provided here works only with DCNM release 6.1(x) and later. For prior DCNM versions, you need to make changes to the namespace base on the WSDL.
	- **•** To collect statistics related data, you need to turn on the PM.

#### *Example B-1 ZoneClient.plx*

```
# File: zoneClient.plx
# Name: Shailin Saraiya
# Description: zoneClient
# Variables
my $username;
my $password;
my $vsanId = 01;my $vsan_wwn = '20:01:00:0d:ec:19:6a:81';
my $wwn = '20:00:00:0d:ec:19:6a:80';
my $zoneName = 'test5'; 
my $readOnly = 0;
my $broadcast = 0;
my $qos = 0;
my $qosPriority = -1;
my $zoneMemberType = 1;
my $zoneMemberFormat = 1; 
my $zoneMemberIvrFabricIndex = -1;
my $zoneMemberIvrVsanIndex = -1;
my $zoneMemberId = 'b1a2334455667788';
my $zoneLastModtime = 0;
my $zoneMemberLunId = '';
my $zoneMemberDbId = 0;
my $zoneisIvr = 0;
my $zoneSetName = 'ZoneSet5';
my $active = 0;
require 'zoneModule.plx';
  ($url,$username,$password) = @ARGV;
# Getting Token
my $token = getToken($url,$username,$password);
if(!$token) {
print "\nError in getToken call \n";
goto exit;
}
# Creating Zone
my $zoneIndex = 
createZone($token,$vsanId,$vsan_wwn,$wwn,$zoneName,$readOnly,$broadcast,$qos,$qosPriority)
; 
if(!$zoneIndex) {
print "\nError in createZone call \n";
goto exit;
}
# Adding Member to Zone
```

```
my $status = 
addZoneMemberToZone($token,$vsanId,$vsan_wwn,$wwn,$zoneName,$zoneMemberType,$zoneMemberFor
mat,$zoneMemberIvrFabricIndex,$zoneMemberIvrVsanIndex,$zoneMemberId,$zoneMemberLunId);
if(!$status) {
print "\nError in addZoneMemberToZone call \n";
goto exit;
}
# Creating ZoneSet
my $zoneSetIndex = createZoneSet($token,$vsanId,$vsan_wwn,$wwn,$zoneSetName);
  if(!$zoneSetIndex) {
print "\nError in createZoneSet call \n";
 goto exit;
 }
# Add Zone to ZoneSet
my $status = 
addZoneToZoneset($token,$vsanId,$vsan_wwn,$wwn,$zoneIndex,$zoneName,$readOnly,$broadcast,$
qos,$qosPriority,$zoneMemberDbId,$zoneMemberType,$zoneLastModtime,$zoneMemberLunId,$zoneis
Ivr,$zoneSetIndex,$zoneSetName,$active);
if(!$status) {
print "\nError in addZoneToZoneset call \n";
goto exit;
}
# Activate ZoneSet
$status = activateZoneset($token,$vsanId,$vsan_wwn,$wwn,$zoneSetName);
if(!$status) {
print "\nError in activateZoneset call \n";
goto exit;
}
else {
print "successful \n";
}
exit:
```
#### *Example B-2 ZoneModule.plx*

```
use SOAP::Lite;
# Get Token
sub getToken {
       my $url;
       my $username;
       my $password;
   (surl, $username, $password) = 0; # Setting uri and proxy
       my $client = SOAP::Lite
       #->uri('http://ep.jaxws.dcbu.cisco.com/')
     ->proxy('https://'.$url.'/LogonWSService/LogonWS?wsdl')
    ->ns('http://ep.jaxws.dcbu.cisco.com/','namesp1');
       my $username = SOAP::Data->type('string')->name('username')->value($username);
       my $password = SOAP::Data->type('string')->name('password')->value($password);
       my $expiration = SOAP::Data->type('long')->name('expiration')->value(100000000);
       # Calling requestToken method
          my $result = $client->requestToken($username,$password,$expiration);
       # check for error
       unless ($result->fault) {
       my $token = $result->result();
       return $token;
       } else {
       # error handling
       print join ', ',
         $result->faultcode,
```

```
 $result->faultstring,
        $result->faultdetail;
       return 0
 }
}
# Create Zone
sub createZone {
   my $token;
   my $arg_vsanId;
   my $arg_vsanwwn;
   my $arg_wwn;
   my $arg_zoneName;
   my $arg_readOnly;
   my $arg_broadcast;
   my $arg_qos;
   my $arg_qosPriority;
($token, $arg_vsanId, $arg_vsanwwn, $arg_wwn, $arg_zoneName, $arg_readOnly, $arg_broadcast, $arg_
qos,$arg_qosPriority) = @_;
my $VsanKey = SOAP::Data->name("vsanKey" => \SOAP::Data->value(
                             SOAP::Data->name("vsanID" => $arg_vsanId), 
   SOAP::Data->name("pWwn" => \SOAP::Data->value(SOAP::Data->name("value" => 
$arg_vsanwwn)))->type("Wwn")))->type("VsanKey");
my $Wwn = SOAP::Data->name("switchKey" => \SOAP::Data->value(
     SOAP::Data->name("wwn" => 
\SOAP::Data->value(SOAP::Data->name("value"=>$arg_wwn)))->type("Wwn")))->type("WwnKey");
   my $zName = SOAP::Data->name("zoneName"=>$arg_zoneName);
   my SreadOnly = SOAP::Data->name('readOnly")->value(Sarg readOnly);my $broadcast = SOAP::Data->name("broadcast")->value($arg_broadcast);
   my $qos = SOAP::Data->type('boolean')->name("qos")->value($arg_qos);
   my $qosPriority = 
SOAP::Data->type('int')->name("qosPriority")->value($arg_qosPriority);
    # Setting header
     my $header = 
SOAP::Header->name('token')->prefix('m')->value($token)->uri('http://ep.cisco.dcbu.cisco.c
om')->type('string');
   my $client = SOAP::Lite
           #->uri('http://ep.san.jaxws.dcbu.cisco.com/')
            ->proxy('https://'.$url.'/ZoneManagerWSService/ZoneManagerWS?wsdl')
                   ->ns('http://ep.san.jaxws.dcbu.cisco.com/','namesp2');
    # Calling createZone method
my $result = 
$client->createZone($header,$VsanKey,$Wwn,$zName,$readOnly,$broadcast,$qos,$qosPriority);
    unless ($result->fault) {
          return $result->valueof('//index');
    } else {
       print join ', ',
               $result->faultcode,
               $result->faultstring,
               $result->faultdetail;
       return 0;
           }
    }
# Adding Zone Member To Zone
sub addZoneMemberToZone {
   my $token;
   my $arg_vsanId;
```

```
my $arg_wwn;
   my $arg_vsanwwn;
   my $arg_zoneName;
   my $arg_zoneMemberType;
    my $arg_zoneMemberFormat;
    my $arg_zoneMemberIvrFabricIndex;
   my $arg_zoneMemberIvrVsanIndex;
   my $arg_zoneMemberId;
   my $arg_zoneMemberLunId;
($token,$arg_vsanId,$arg_vsanwwn,$arg_wwn,$arg_zoneName,$arg_zoneMemberType,$arg_zoneMembe
rFormat,$arg_zoneMemberIvrFabricIndex,$arg_zoneMemberIvrVsanIndex,$arg_zoneMemberId,$arg_z
oneMemberLunId) = @_;
   my @hex = (\frac{2}{3}arg_2\text{oneMemberId} = \frac{1}{3} /(..)/g);
   my @dec = map { hex (\zeta) } @hex;
   my @zoneMemberId = map { pack('C',$_) } @dec;
   my $arg_zoneMemberId = join("",@zoneMemberId);
    my $client = SOAP::Lite
               #->uri('http://ep.san.jaxws.dcbu.cisco.com/')
               ->proxy('https://'.$url.'/ZoneManagerWSService/ZoneManagerWS?wsdl')
               ->ns('http://ep.san.jaxws.dcbu.cisco.com/','namesp3');
    my $VsanKey = SOAP::Data->name("vsanKey" => \SOAP::Data->value(
               SOAP::Data->name("vsanID" => $arg_vsanId), 
               SOAP::Data->name("pWwn" => \SOAP::Data->value(SOAP::Data->name("value" => 
$arg_vsanwwn)))->type("Wwn")))->type("VsanKey");
   my $Wwn = SOAP::Data->name("switchKey" => \SOAP::Data->value(
          SOAP::Data->name("wwn" => 
\SOAP::Data->value(SOAP::Data->name("value"=>$arg_wwn)))->type("Wwn")))->type("WwnKey");
   my $zName = SOAP::Data->name("zoneName"=>$arg_zoneName);
   my $zMemberType = SOAP::Data->name("zoneMemberType")->value($arg_zoneMemberType);
   my $zMemberFormat = 
SOAP::Data->name("zoneMemberFormat")->value($arg_zoneMemberFormat);
   my $zMemberIvrFabricIndex = 
SOAP::Data->name('zoneMemberIvrFabricIndex')->value($arg_zoneMemberIvrFabricIndex);
   my $zMemberIvrVsanIndex = 
SOAP::Data->type('int')->name("zoneMemberIvrVsanIndex")->value($arg_zoneMemberIvrVsanIndex
);
   my $zMemberId = SOAP::Data->name("zoneMemberId")->value($arg_zoneMemberId);
   my $zMemberLunId = SOAP::Data->name("zoneMemberLunId")->value(arg_zoneMemberLunId);
   my $header = 
SOAP::Header->name('token')->prefix('m')->value($token)->uri('http://ep.cisco.dcbu.cisco.c
om')->type('string');
         my $result = 
$client->addZoneMemberToZone($header,$VsanKey,$Wwn,$zName,$zMemberType,$zMemberFormat,$zMe
mberIvrFabricIndex,$zMemberIvrVsanIndex,$zMemberId,$zMemberLunId);
   unless ($result->fault) {
             return 1;
    } 
    else {
    print join ', ',
           $result->faultcode,
           $result->faultstring,
           $result->faultdetail;
    return 0;
    }
}
# Creating ZoneSet
sub createZoneSet {
```
**SMI-S and Web Services Programming Guide, Cisco DCNM for SAN**

```
my $token;
    my $arg_vsanId;
    my $arg_vsanwwn;
    my $arg_wwn;
    my $arg_zoneSetName;
    ($token,$arg_vsanId,$arg_vsanwwn,$arg_wwn,$arg_zoneSetName) = @_;
    my $client = SOAP::Lite
           #->uri('http://ep.san.jaxws.dcbu.cisco.com/')
            ->proxy('https://'.$url.'/ZoneManagerWSService/ZoneManagerWS?wsdl')
               ->ns('http://ep.san.jaxws.dcbu.cisco.com/','namesp4');
    # Creating complex data type
    my $VsanKey = SOAP::Data->name("vsanKey" => \SOAP::Data->value(
               SOAP::Data->name("vsanID" => $arg_vsanId), 
               SOAP::Data->name("pWwn" => \SOAP::Data->value(SOAP::Data->name("value" => 
$arg_vsanwwn)))->type("Wwn")))->type("VsanKey");
   my $Wwn = SOAP::Data->name("switchKey" => \SOAP::Data->value(
          SOAP::Data->name("wwn" => 
\SOAP::Data->value(SOAP::Data->name("value"=>$arg_wwn)))->type("Wwn")))->type("WwnKey");
   my $zSetName = SOAP::Data->name("zoneSetName"=>$arg_zoneSetName);
    # Setting header
   my $header = 
SOAP::Header->name('token')->prefix('m')->value($token)->uri('http://ep.cisco.dcbu.cisco.c
om')->type('string');
    # Calling createZone method
   my $result = $client->createZoneSet($header,$VsanKey,$Wwn,$zSetName);
    unless ($result->fault) {
          return $result->valueof('//index')."\n";
     } else {
       print join ', ',
               $result->faultcode,
               $result->faultstring,
               $result->faultdetail;
    return 0;
       }
    }
# Adding Zone to ZoneSet
sub addZoneToZoneset {
   my $token;
   my $arg_vsanId;
   my $arg_vsanwwn;
   my $arg_wwn;
   my $arg_index;
   my $arg_zoneName;
   my $arg_readOnly;
   my $arg_broadcast;
   my $arg_qos;
   my $arg_qosPriority;
    my $arg_zoneMemberDbId;
   my $arg_zoneLastModtime;
   my $arg_memberType;
   my $arg_zoneMemberLunId;
    my $arg_isIvr;
   my $arg_zoneSetindex;
    my $arg_zoneSetName;
```

```
my $active;
```
dcast, \$arg\_qos, \$arg\_qosPriority, \$arg\_zoneMemberDbId, \$arg\_memberType, \$arg\_zoneLastModtime, \$ arg\_zoneMemberLunId, \$arg\_isIvr, \$arg\_zoneSetindex, \$arg\_zoneSetName, \$active) = @\_; my \$client = SOAP::Lite #->uri('http://ep.san.jaxws.dcbu.cisco.com/') ->proxy('https://'.\$url.'/ZoneManagerWSService/ZoneManagerWS?wsdl') ->ns('http://ep.san.jaxws.dcbu.cisco.com/','namesp5'); # Creating complex data type my \$VsanKey = SOAP::Data->name("vsanKey" => \SOAP::Data->value( SOAP::Data->name("vsanID" => \$arg\_vsanId), SOAP::Data->name("pWwn" => \SOAP::Data->value(SOAP::Data->name("value" => \$arg\_vsanwwn)))->type("Wwn")))->type("VsanKey"); my \$Wwn = SOAP::Data->name("switchKey" => \SOAP::Data->value( SOAP::Data->name("wwn" => \SOAP::Data->value(SOAP::Data->name("value"=>\$arg\_wwn)))->type("Wwn")))->type("WwnKey"); my \$zoneDO = SOAP::Data->name("zoneDo"=> \SOAP::Data->value( SOAP::Data->name("index"=>\$arg\_index), SOAP::Data->name("name"=>\$arg\_zoneName), SOAP::Data->name("readonly"=>\$arg\_readonly), SOAP::Data->name("qos"=>\$arg\_qos), SOAP::Data->name("qosPriority"=>arg\_qosPriority), SOAP::Data->name("broadcast"=>\$arg\_broadcast), SOAP::Data->name("active"=>\$active), SOAP::Data->name("zoneLastModtime"=>arg\_zoneLastModtime), SOAP::Data->name("zoneMemberDbId"=>\$arg\_zoneMemberDbId), SOAP::Data->name("vsanId"=>\$arg\_vsanId), SOAP::Data->name("isIvr"=>\$arg\_isIvr), SOAP::Data->name("memberType"=>\$arg\_memberType), SOAP::Data->name("lunId"=>\$arg\_zoneMemberLunId)))->type("zone"); my \$zoneSetDO = SOAP::Data->name("zoneSetDo"=> \SOAP::Data->value( SOAP::Data->name("index"=>\$arg\_zoneSetindex),

(\$token,\$arg\_vsanId,\$arg\_vsanwwn,\$arg\_wwn,\$arg\_index,\$arg\_zoneName,\$arg\_readOnly,\$arg\_broa

SOAP::Data->name("name"=>\$arg\_zoneSetName),

```
SOAP::Data->name("active"=>$active),
SOAP::Data->name("zoneLastModified"=>$arg_zoneLastModtime)))->type("ZoneSet");
```
# Setting header

```
my $header =
```

```
SOAP::Header->name('token')->prefix('m')->value($token)->uri('http://ep.cisco.dcbu.cisco.c
om')->type('string');
```
# Calling addZonetoZoneSet method

my \$result = \$client->addZoneToZoneset(\$header,\$VsanKey,\$Wwn,\$zoneDO,\$zoneSetDO);

```
unless ($result->fault) {
       return 1;
   } else {
       print join ', ',
               $result->faultcode,
               $result->faultstring,
               $result->faultdetail;
       return 0; 
 }
#Actvating ZoneSet
```
sub activateZoneset {

}

```
my $token;
    my $arg_vsanId;
    my $arg_vsanwwn;
    my $arg_wwn;
    my $arg_zoneSetName;
    ($token, $arg_vsanId, $arg_vsanwwn, $arg_wwn, $arg_zoneSetName) = @_;
    my $client = SOAP::Lite
       #->uri('http://ep.san.jaxws.dcbu.cisco.com/')
         ->proxy('https://'.$url.'/ZoneManagerWSService/ZoneManagerWS?wsdl')
           ->ns('http://ep.san.jaxws.dcbu.cisco.com/','namesp6');
       # Creating complex data type
       my $VsanKey = SOAP::Data->name("vsanKey" => \SOAP::Data->value(
                 SOAP::Data->name("vsanID" => $arg_vsanId), 
                   SOAP::Data->name("pWwn" => \SOAP::Data->value(SOAP::Data->name("value" 
=> $arg_vsanwwn)))->type("Wwn")))->type("VsanKey");
   my $Wwn = SOAP::Data->name("switchKey" => \SOAP::Data->value(
          SOAP::Data->name("wwn" => 
\SOAP::Data->value(SOAP::Data->name("value"=>$arg_wwn)))->type("Wwn")))->type("WwnKey");
   my $zSetName = SOAP::Data->name("zoneSetName"=>$arg_zoneSetName);
       # Setting header
   my $header = 
SOAP::Header->name('token')->prefix('m')->value($token)->uri('http://ep.cisco.dcbu.cisco.c
om')->type('string');
     # Calling activateZoneset method
       my $result = $client->activateZoneset($header,$VsanKey,$Wwn,$zSetName);
       unless ($result->fault) {
       return 1;
       } else {
           print join ', ',
                 $result->faultcode,
                  $result->faultstring,
                 $result->faultdetail;
         return 0;
 }
    }
    1;
```
#### *Example B-3 StatisticsClient.plx*

```
# File: StatisticsClient.plx
# Name: Shailin Saraiya
# Description: Statistics Client
# Variables
my $username;
my $password;
my $url;
my $fabricDbId = -1;my $switchDbId = -1;mv $vsanDbId = -1;
my $sortField = 'rxTxStr';
my $sortType = 'DESC';
```

```
my $limit = NaN;
my $groupId = -1;
my $isGroup = 0;
my $networkType ='SAN'; 
my $filterStr = '';
my $temp = '24 Hours';
my $startIdx = 0;
my $recordSize = 45; 
my $interval = 1;
require 'statisticsModule.plx';
($url,$username,$password) = @ARGV;
# Getting Token
my $token = getToken($url,$username,$password);
  ($rrdFile,$fid,$pmType) = 
getIslStatList($token,$fabricDbId,$switchDbId,$vsanDbId,$sortField,$sortType,$limit,$group
Id, $isGroup, $networkType, $filterStr, $temp, $startIdx, $recordSize);
for (my $i=0; $i<1; $i++) {
    getPmChartData($token,@$rrdFile[$i],@$pmType[$i],@$fid[$i],$interval) . "\n";
}
```
#### *Example B-4 StatisticsModule.plx*

```
use SOAP::Lite;
use Time::Local;
# Get Token
\text{Surl} = \text{''}:sub getToken {
       my $username;
       my $password;
       (surl, $username, $password) = @_{i} # Setting uri and proxy
       my $client = SOAP::Lite
       #->uri('http://ep.jaxws.dcbu.cisco.com/')
     ->proxy('https://'.$url.'/LogonWSService/LogonWS?wsdl')
         -> ns('http://ep.jaxws.dcbu.cisco.com/','namesp1');
         #-> autotype(0)
         #-> readable(1);
       my $username = SOAP::Data->type('string')->name('username')->value($username);
       my $password = SOAP::Data->type('string')->name('password')->value($password);
       my $expiration = SOAP::Data->type('long')->name('expiration')->value(100000000);
       # Calling requestToken method
       my $result = $client->requestToken($username,$password,$expiration);
            # check for error
       unless ($result->fault) {
           my $token = $result->result();
       $token;
       } else {
       # error handling
       print join ', ',
        $result->faultcode,
         $result->faultstring,
```

```
 $result->faultdetail;
       }
}
sub getIslStatList {
   my $token;
   my $arg_fabricDbId;
   my $arg_switchDbId;
   my $arg_vsanDbId; 
   my $arg_sortField;
   my $arg_sortType;
   my $arg_limit;
   my $arg_groupId;
   my $arg_isGroup;
   my $arg_networkType; 
   my $arg_filterStr;
   my $arg_interval;
   my $arg_startIdx;
   my $arg_recordSize;
```

```
($token,$arg_fabricDbId,$arg_switchDbId,$arg_vsanDbId,$arg_sortField,$arg_sortType,$arg_li
mit,$arg_groupId,$arg_isGroup,$arg_networkType,$arg_filterStr,$arg_interval,$arg_startIdx,
\text{Sarg\_records}ize) = \theta_{i};
       my $DbFilter= SOAP::Data->name("arg0" => \SOAP::Data->value(
               SOAP::Data->name("fabricDbId" => $arg_fabricDbId), 
               SOAP::Data->name("switchDbId" => $arg_switchDbId), 
               SOAP::Data->name("vsanDbId" => $arg_vsanDbId),
               SOAP::Data->name("sortField" => $arg_sortField),
               SOAP::Data->name("sortType" => $arg_sortType),
               SOAP::Data->name("limit" => $arg_limit),
               SOAP::Data->name("groupId" => $arg_groupId),
               SOAP::Data->name("isGroup" => $arg_isGroup)->type("boolean"),
               SOAP::Data->name("networkType" => $arg_networkType),
               SOAP::Data->name("filterStr" => $arg_filterStr)))->type("DbFilter");
    my $interval = SOAP::Data->type("string")->name("arg1")->value($arg_interval);
    my $data_startIdx = SOAP::Data->name("arg2"=>$arg_startIdx);
    my $data_recordSize = SOAP::Data->name("arg3"=>$arg_recordSize);
    # Setting header
   my $header = 
SOAP::Header->name('token')->prefix('m')->value($token)->uri('http://ep.cisco.dcbu.cisco.c
om')->type('string');
    #my $header = SOAP::Header->name('token')->prefix('m')->value($token)->type('string');
    my $client = SOAP::Lite
           #->uri('http://ep.san.jaxws.dcbu.cisco.com/')
            ->proxy('https://'.$url.'/StatisticsWSService/StatisticsWS?wsdl')
                          -> ns('http://ep.san.jaxws.dcbu.cisco.com/','namesp2');
                          #-> autotype(0)
                          #-> readable(1);
    # Calling getIslStatDataLength method
      my $result = 
$client->getIslStatList($header,$DbFilter,$interval,$data_startIdx,$data_recordSize);
    unless ($result->fault) {
    print "\ngetIslStatList\n\n";
         my @fabric = $result->valueof('//item/fabric');
          my @title = $result->valueof('//item/title');
          my @maxTxStr = $result->valueof('//item/maxTxStr');
          my @maxRxStr = $result->valueof('//item/rxTxStr');
          my @rxTx = $result->valueof('//item/rxTx');
```

```
 my $count = @fabric;
         for(my $i=0; $i<10; $i++)
          {
             print "---------------------------------------------------------\n";
          print "Fabric -> " . $fabric[$i] . "\n";
          print "Title -> " . $title[$i] . "\n";
     print "maxTxStr -> " . $maxTxStr[$i] . "\n";
     print "maxRxStr -> " . $maxRxStr[$i] . "\n";
        print "r x Tx \rightarrow" . \frac{r}{xTx}[\iiint . "\n";
         print "---------------------------------------------------------\n";
          }
         my @rrdFile = $result->valueof('//item/rrdFile');
         my @fid = $result->valueof('//item/fid');
         my @pmType = $result->valueof('//item/pmtype');
          return (\@rrdFile,\@fid,\@pmType);
    } else {
       print join ', ',
               $result->faultcode,
               $result->faultstring,
               $result->faultdetail;
           }
}
sub getPmChartData {
   my $token;
   my $arg_rrd;
   my $arg_pmType;
   my $arg_fid; 
   my $arg_interval;
    ($token,$arg_rrd,$arg_pmType,$arg_fid,$arg_interval) = @_;
    my $data_rrd = SOAP::Data->type("string")->name("arg0")->value($arg_rrd);
   my $data_pmType = SOAP::Data->name("arg1")->value($arg_pmType);
   my $data_fid = SOAP::Data->name("arg2"=>$arg_fid);
   my $data_interval = SOAP::Data->name("arg3"=>$arg_interval);
    # Setting header
   my $header = 
SOAP::Header->name('token')->prefix('m')->value($token)->uri('http://ep.cisco.dcbu.cisco.c
om')->type('string');
    my $client = SOAP::Lite
           #->uri('http://ep.san.jaxws.dcbu.cisco.com/')
             ->proxy('https://'.$url.'/StatisticsWSService/StatisticsWS?wsdl')
                          -> ns('http://ep.san.jaxws.dcbu.cisco.com/','namesp3');
                          #-> autotype(0)
                          #-> readable(1);
    # Calling getPmChartData method
       my $result = 
$client->getPmChartData($header,$data_rrd,$data_pmType,$data_fid,$data_interval);
   unless ($result->fault) {
   print "\n\nGetPmChartData\n\n";
          my @item = $result->valueof('//item/item');
          for(my $i=2;$i<30;$i=$i+3) {
          print "---------------------------------------------------------\n";
```
} 1;

```
 print "Rx -> ".$item[$i-2]."\n";
 print "Tx -> ". \text{stim}[Si-1]. "\n";
 print "Time -> ".scalar localtime($item[$i]) . "\n";
  print "---------------------------------------------------------\n";
  }
 } else {
print join ', ',
       $result->faultcode,
       $result->faultstring,
       $result->faultdetail;
   }
```